# Table des matières

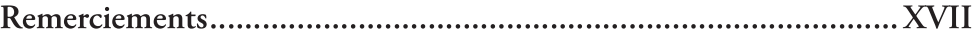

### Introduction

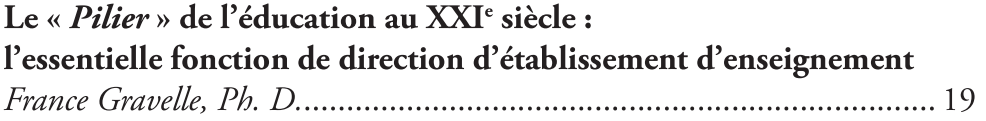

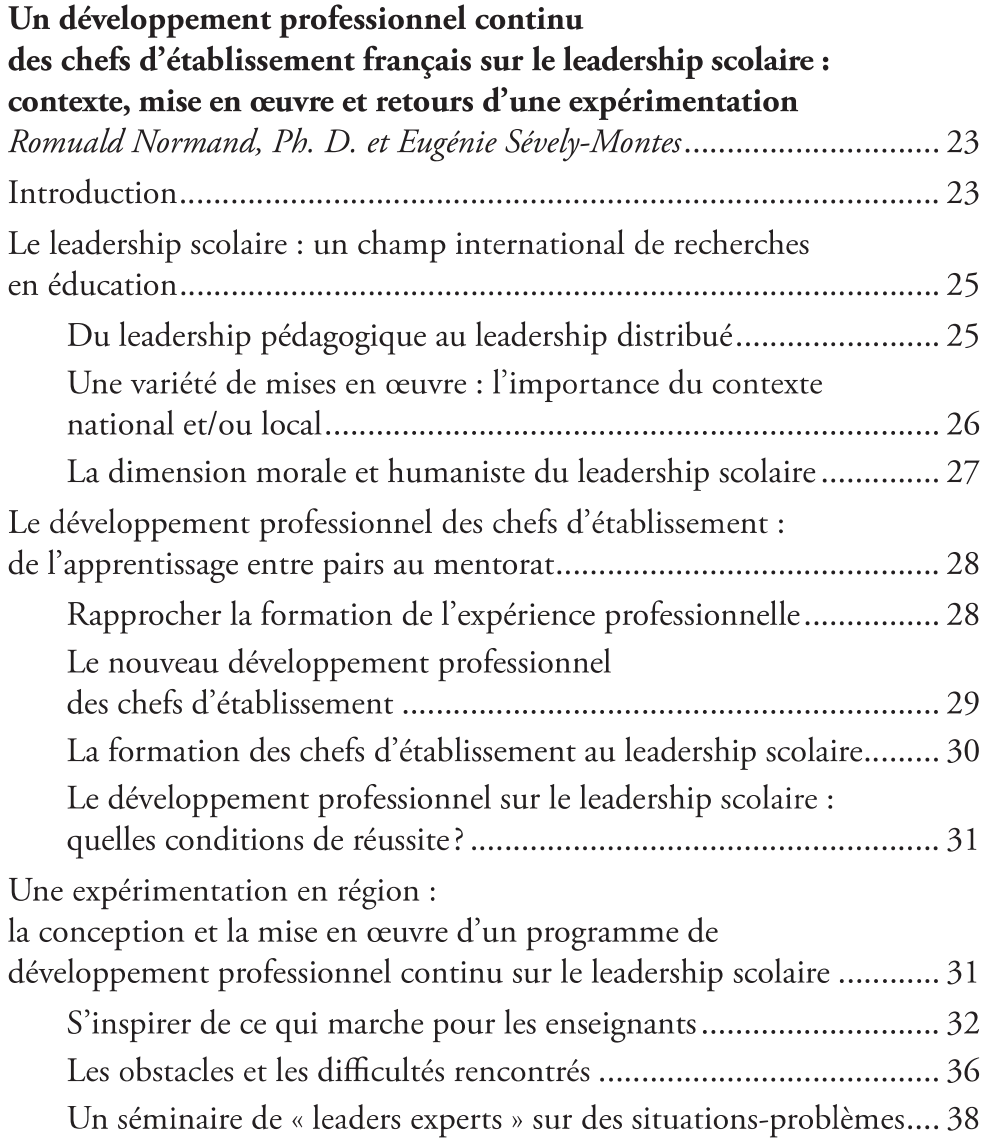

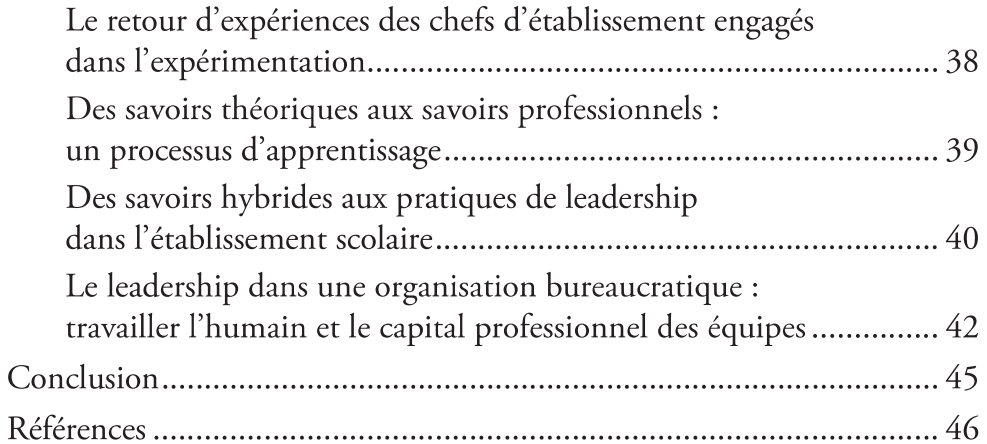

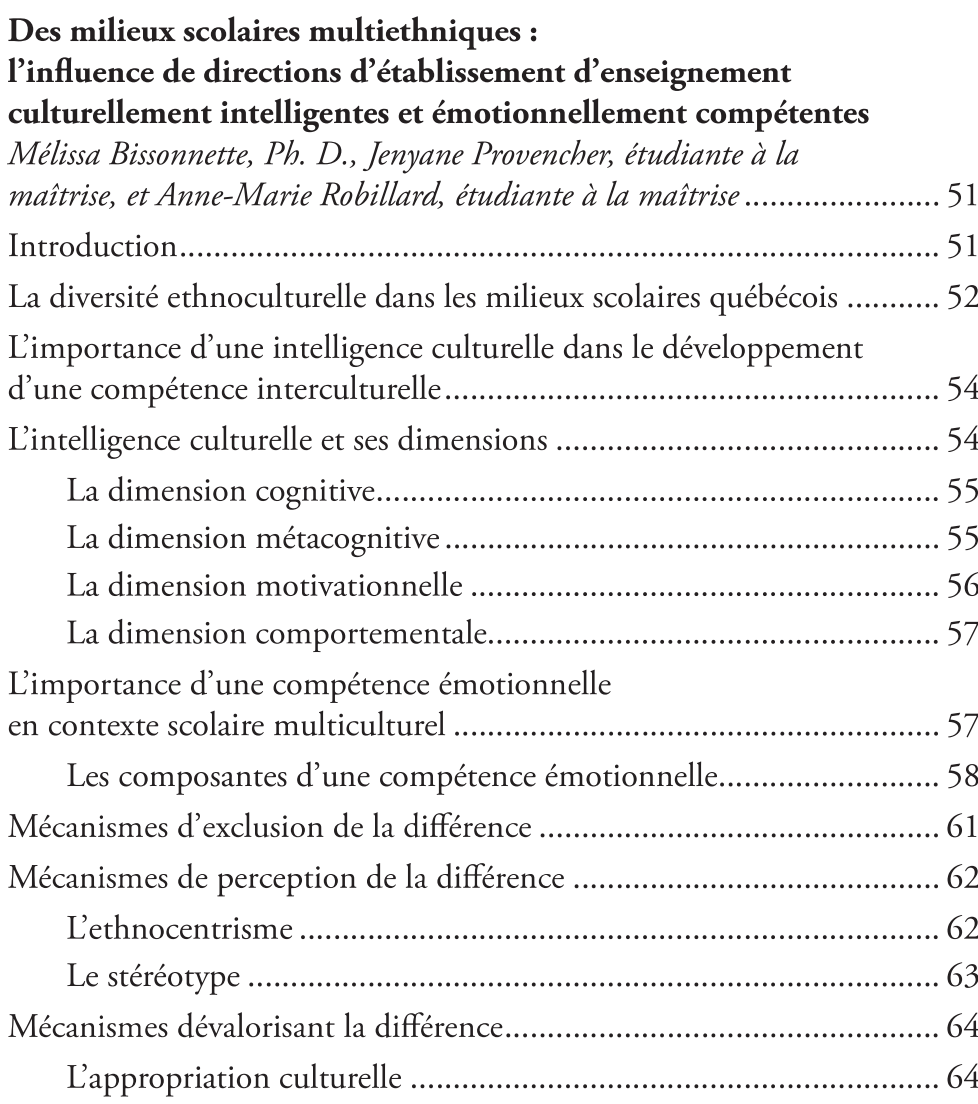

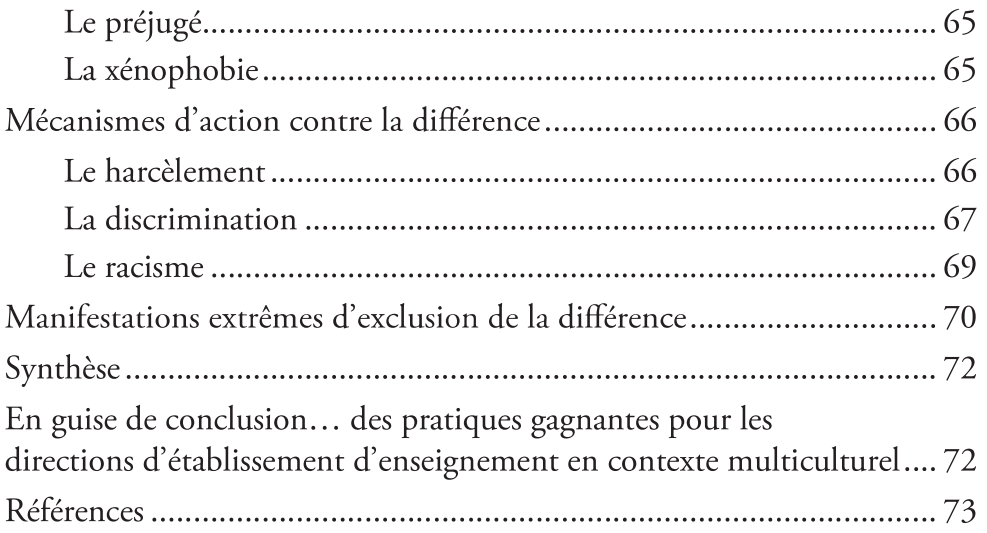

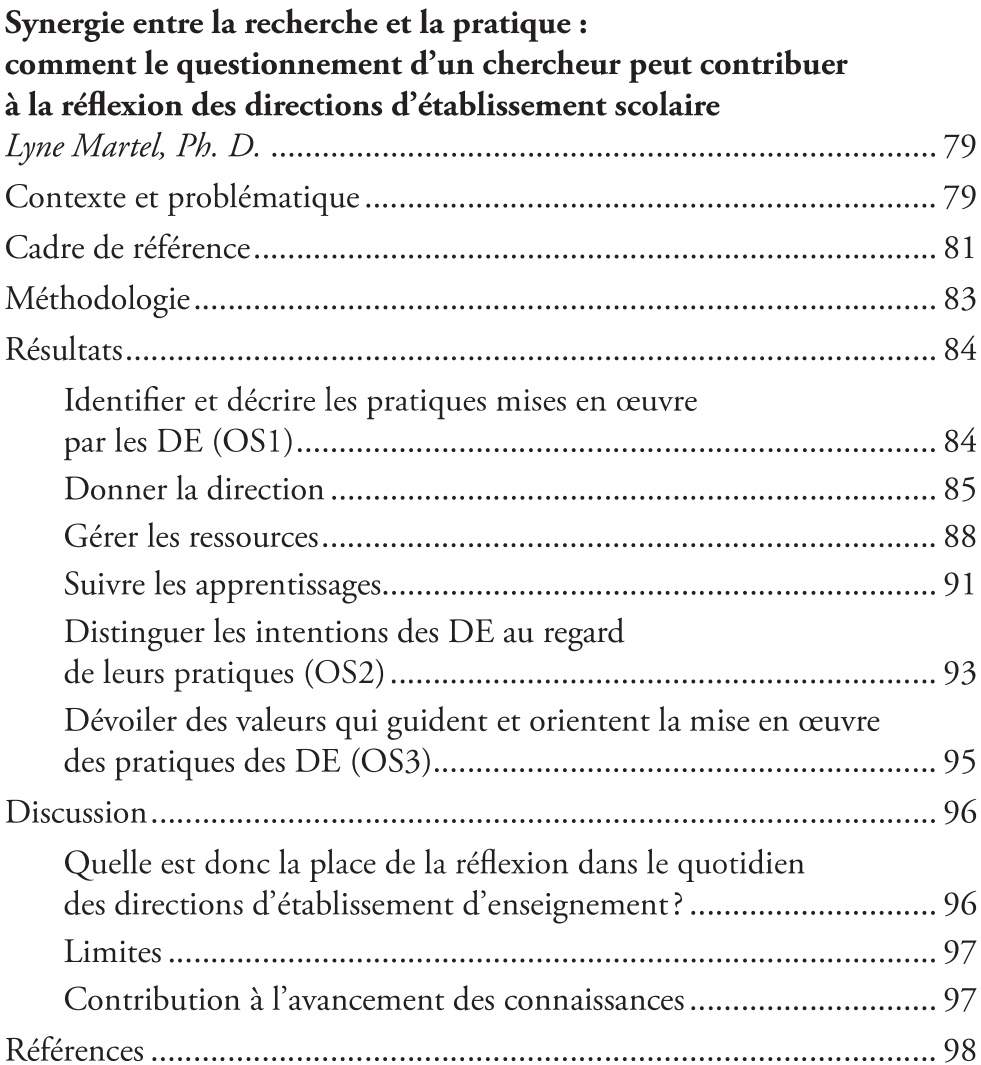

# En tant que personne leader scolaire, comment assurer son bien-être au cœur des défis actuels? Fanie Poirier, doctorante, Marie-Hélène Guay, Ph. D. Première partie : Le point de départ d'une quête personnelle.............. 104 S'inspirer des autres pour comprendre comment se relever........... 107

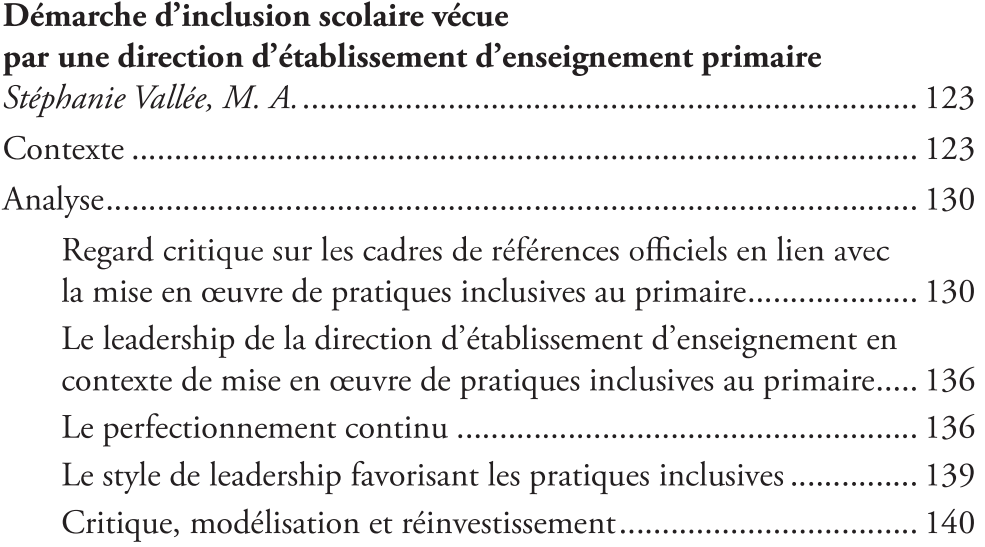

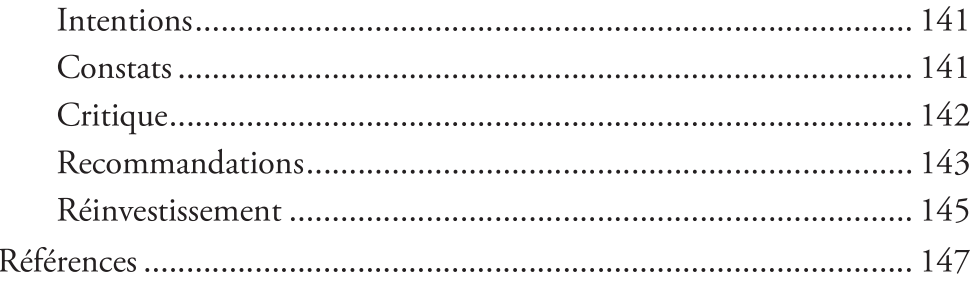

# Gouvernance scolaire : analyse de la relation professionnelle entre la présidence d'un conseil d'établissement et la direction d'établissement d'enseignement

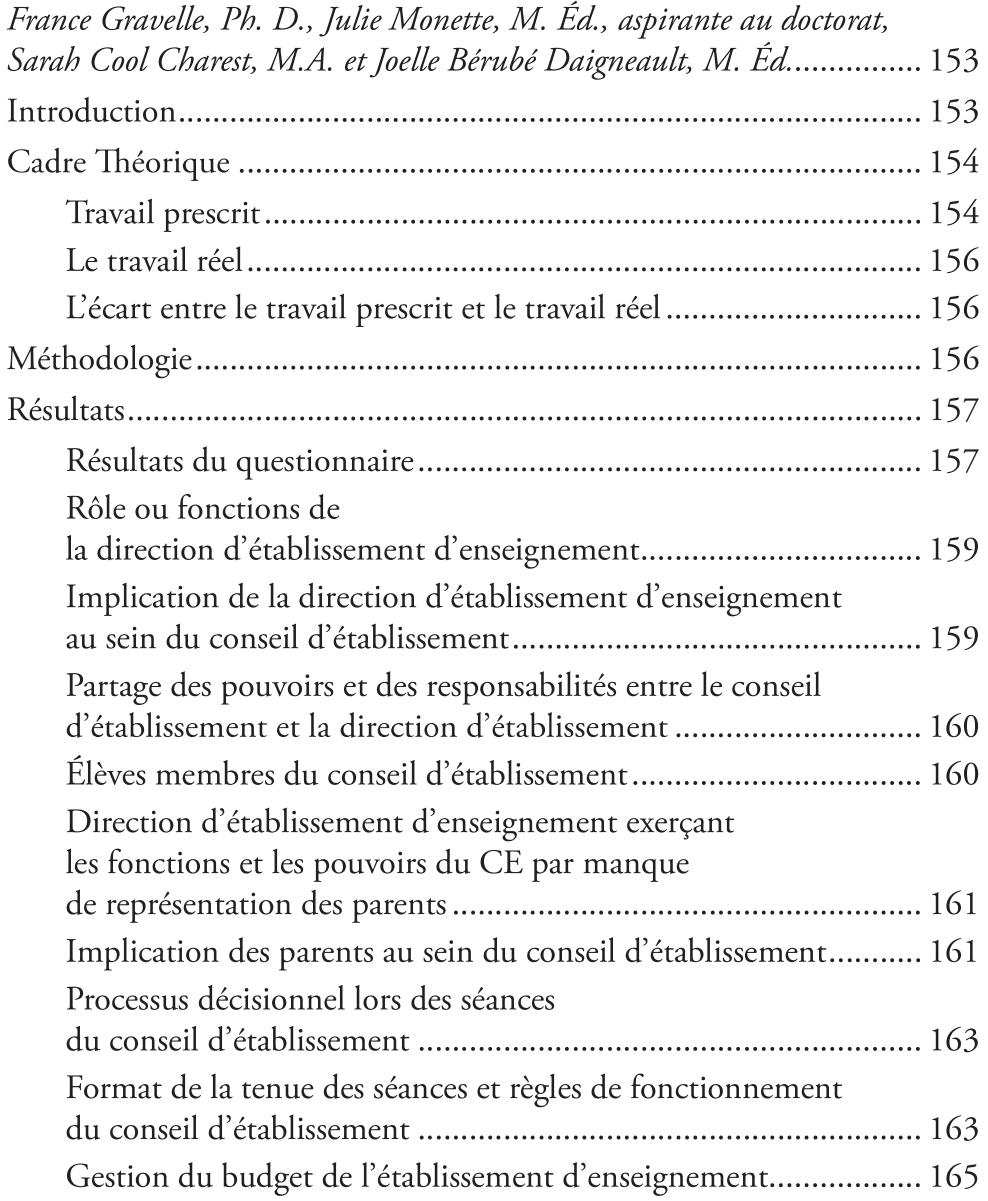

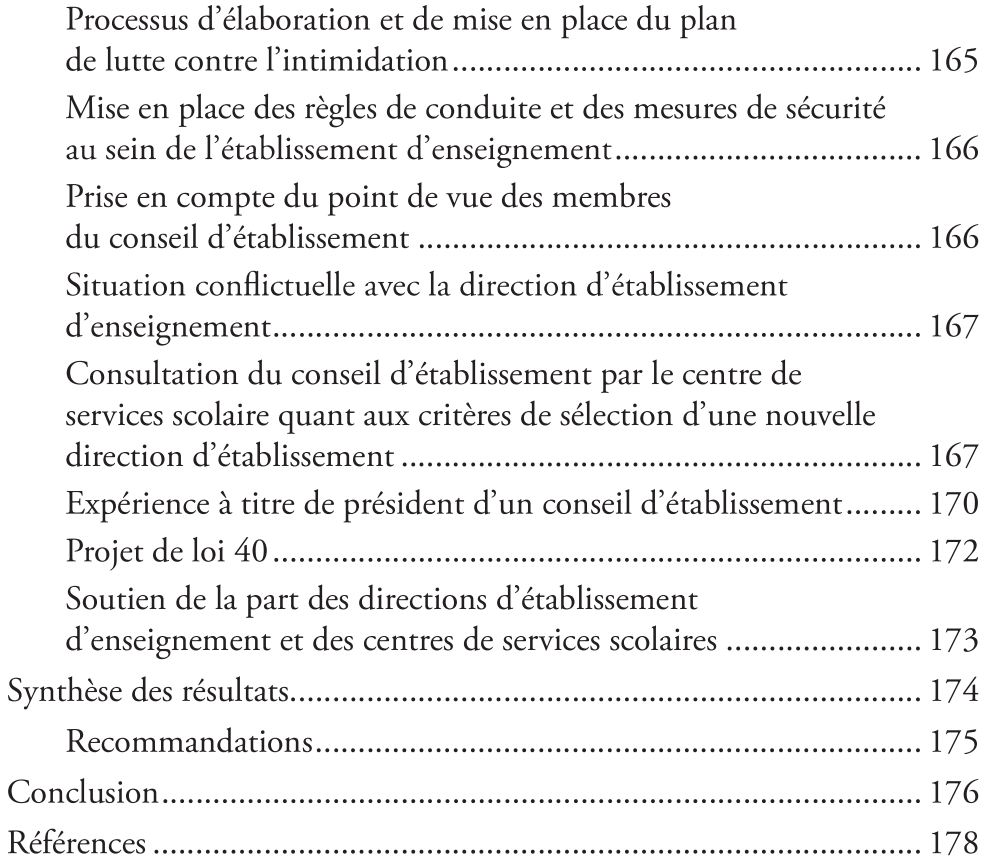

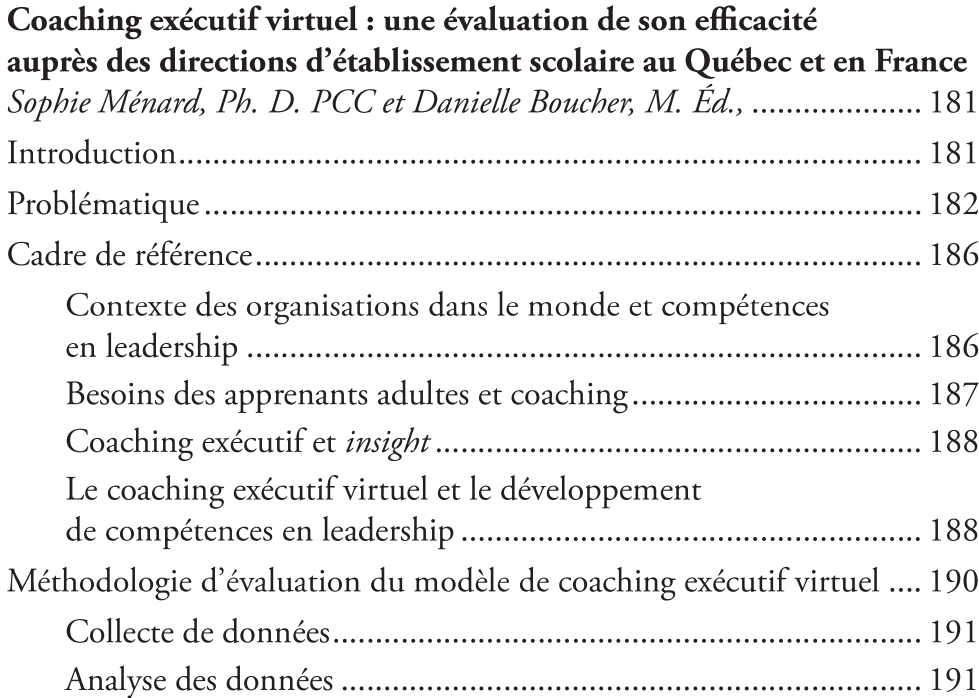

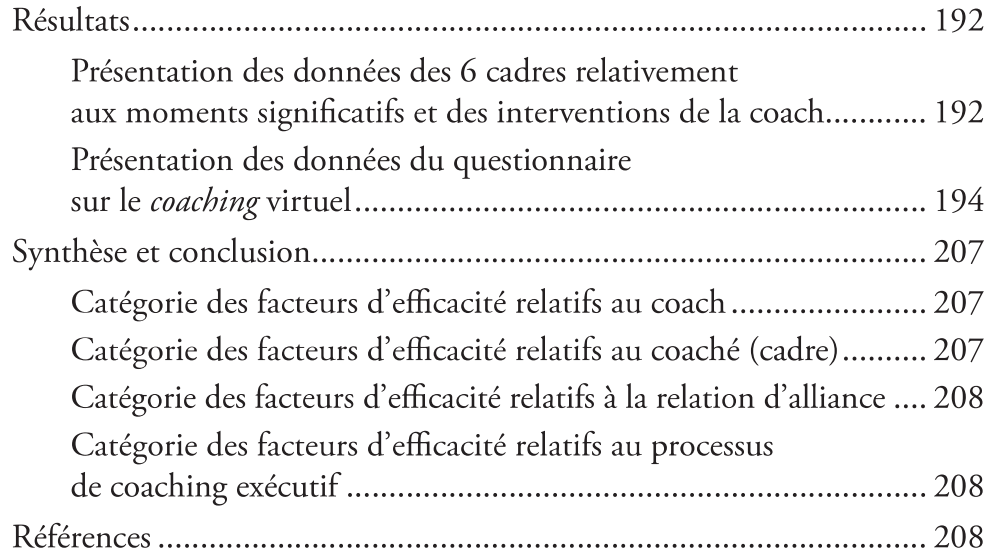

### **Conclusion**

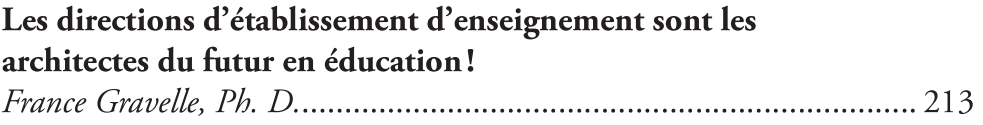

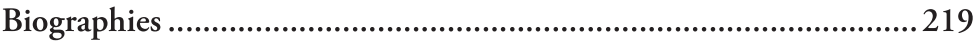